## SAP ABAP table T5S0Q {Unpaid leave parameters - SE}

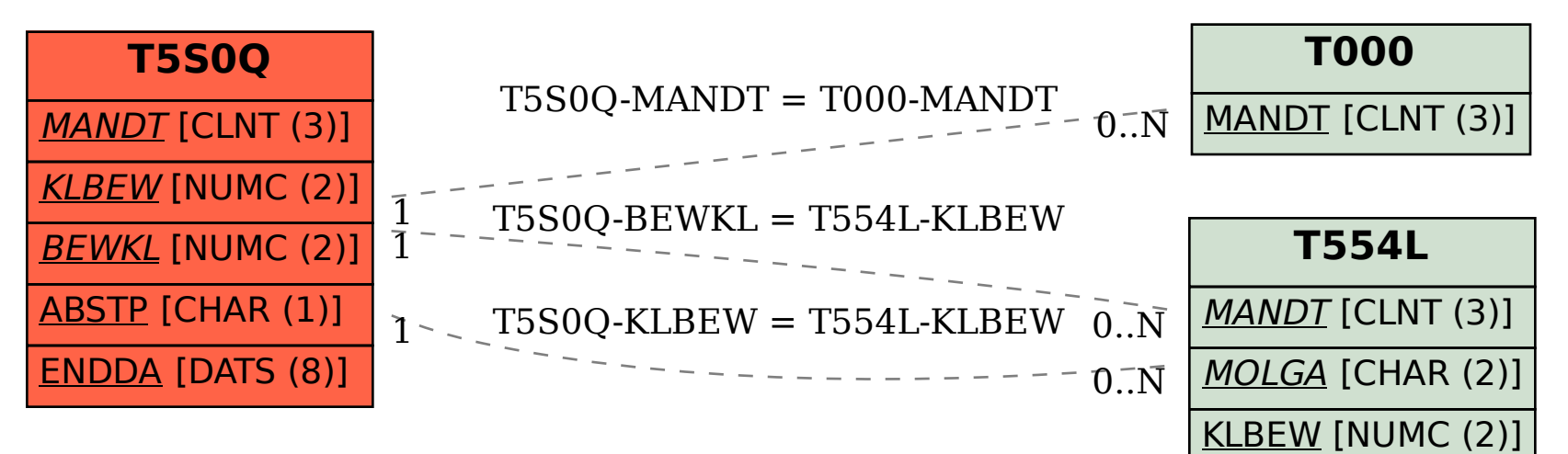